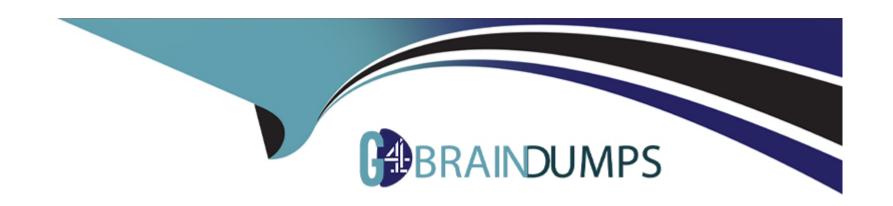

# Free Questions for PCSAE by go4braindumps

Shared by Farley on 29-01-2024

For More Free Questions and Preparation Resources

**Check the Links on Last Page** 

# **Question 1**

**Question Type:** MultipleChoice

Which field type provides an interactive and editable display of table-based data?

# **Options:**

- A- HTML
- B- Grid (table)
- C- Markdown
- D- Multi Select

#### **Answer:**

В

# **Question 2**

**Question Type:** MultipleChoice

When developing the playbook, which of the following can be used by a XSOAR Administrator?

### **Options:**

- A- The Debugger panel to test data with one of last five incidents. This will affect the incident's original incident data.
- B- Context data from existing incidents by exporting the YAML data from incidents and importing it to playbook editor.
- C- Debugger panel and XML data from a similar incident with New Mock Incident. This will not affect the incidents original incident data.
- D- The Debugger panel to test data with one of last fifty incidents. This will not affect the incident's original incident data.

#### **Answer:**

C

# **Question 3**

### **Question Type:** MultipleChoice

During the regular maintenance of XSOAR a customer noticed that there was an update available for the Active Directory content pack (current version 1.4.6) and updated the content pack to the latest version (version 1.4.11). However, after the update the customer noticed that the Active Directory Query integration is not working properly and asked you to resolve the issue.

Which of the following set of steps can help to resolve the issue?

### **Options:**

### A- Navigate to Settings

View the configured integrations and select Active Directory Authentication Delete all integration instances and add all integration instances again

### **B-** Navigate to Marketplace

View the installed content pack and select Active Directory content pack Select version 1.4.6 and click on 'Revert to this version'

#### **C-** Navigate to Settings

View the configured integrations and select Active Directory Query Delete all integration instances and add all integration instances again

### D- Navigate to Marketplace

View the installed content pack and select Active Directory content pack Click on uninstall content pack

Navigate to Marketplace browser and reinstall the Active Directory content pack

#### **Answer:**

С

# **Question 4**

**Question Type:** MultipleChoice

What is an example of a generic reputation command?

# **Options:**

- A-!ip
- B-!getReputation
- C- !reputation
- D-!enrichIndicator

### **Answer:**

С

# **Question 5**

**Question Type:** MultipleChoice

| When creating an automation in XSOAR, what is the best way to create a log message?                                        |
|----------------------------------------------------------------------------------------------------|
|                                                                                                    |
| Options:                                                                                                    |
| A- Using a debug statement                                                                                                 |
| B- Using the demisto.debug() function                                                                                      |
| C- Using a print statement                                                                                                 |
| D- Using the demisto.results() function                                                                                    |
|                                                                                                    |
| Answer:                                                                                                    |
| В                                                                                                    |
|                                                                                                    |
| Question 6                                                                                                    |
| Question Type: MultipleChoice                                                                                              |
| Where do you navigate to monitor and improve the system performance and resilience for hosts in a multitenant environment? |
| Options:                                                                                                    |
|                                                                                                    |

- A- Settings > About > Troubleshooting, in the main host account. Each host has a System Diagnostics page.
- B- Settings > Advanced > System Diagnostics, in the main host account. Each host has a System Diagnostics page.
- C- Settings > Account Management > Hosts, in the main host account. Each host has a System Diagnostics page.
- D- Settings > About > System Diagnostics, in the main host account. Each host has a System Diagnostics page.

#### **Answer:**

D

# **Question 7**

**Question Type:** MultipleChoice

Which three types of information are displayed on the incident Quick View? (Choose three.)

### **Options:**

- A- Indicators and relationships
- **B-** Timeline information
- **C-** Evidence Board

- D- Context data
- **E-** Incident severity

#### **Answer:**

A, B, C

# **Question 8**

**Question Type:** MultipleChoice

For troubleshooting, after a log bundle is created, where do the logs appear on the XCSOAR server?

# **Options:**

- A- /var/lib/demisto
- B- /tmp/log/demisto
- C- /usr/local/demisto
- D- /var/log/demisto

| lues      | tion 9                                                                     |
|-----------|----------------------------------------------------------------------------|
| uestion [ | Type: MultipleChoice                                                       |
| What ca   | n you use to assign a layout, field, and playbook to an incoming incident? |
|           |                                                                            |
| Optior    | s:                                                                         |
| A- Play   | ook                                                                        |
| B- Clas   | sification and mapping                                                     |
| C- Incid  | ent type                                                                   |
| D- Pre-   | processing                                                                 |
|           |                                                                            |
|           |                                                                            |

# **To Get Premium Files for PCSAE Visit**

https://www.p2pexams.com/products/pcsae

# **For More Free Questions Visit**

https://www.p2pexams.com/palo-alto-networks/pdf/pcsae

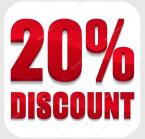